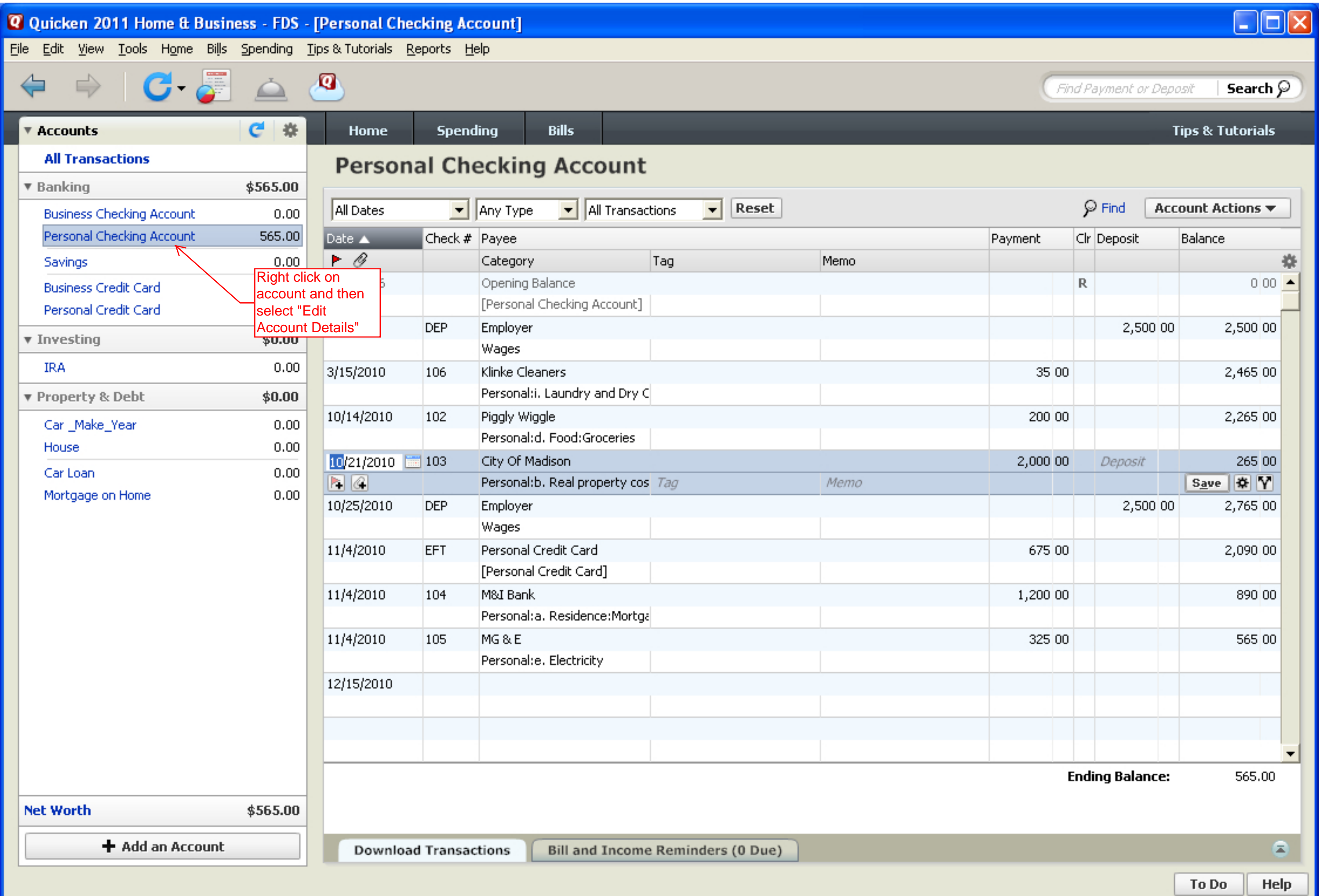

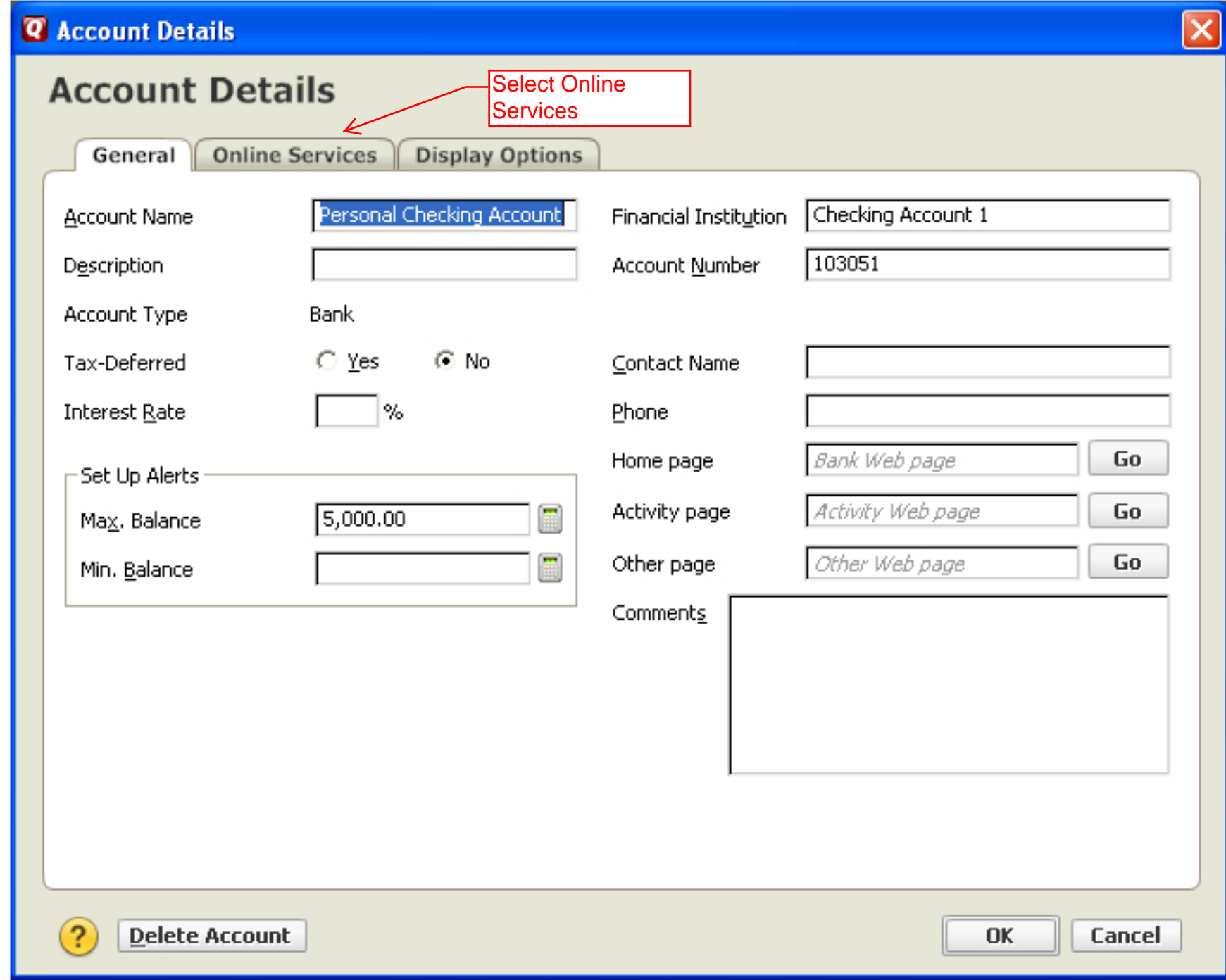

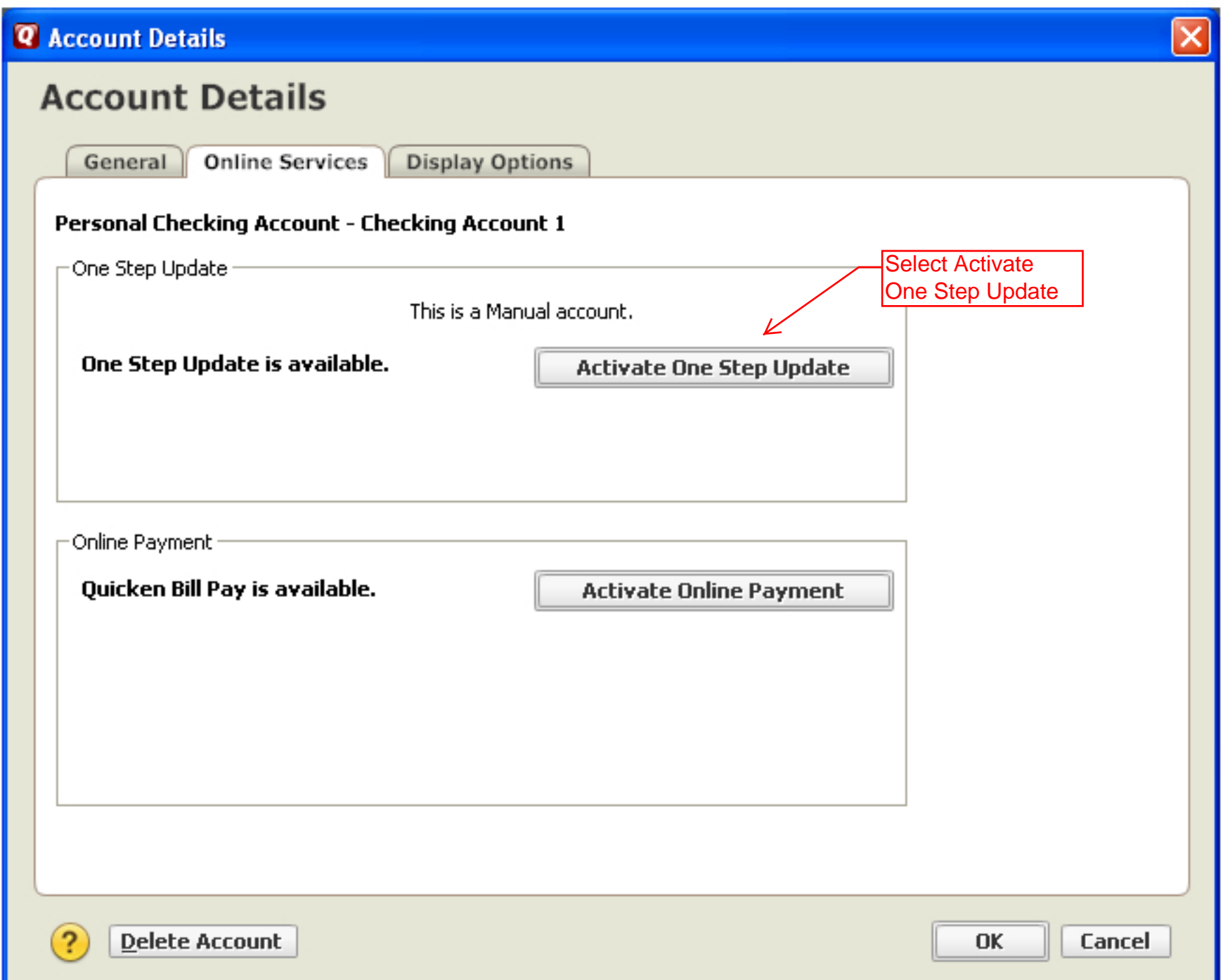

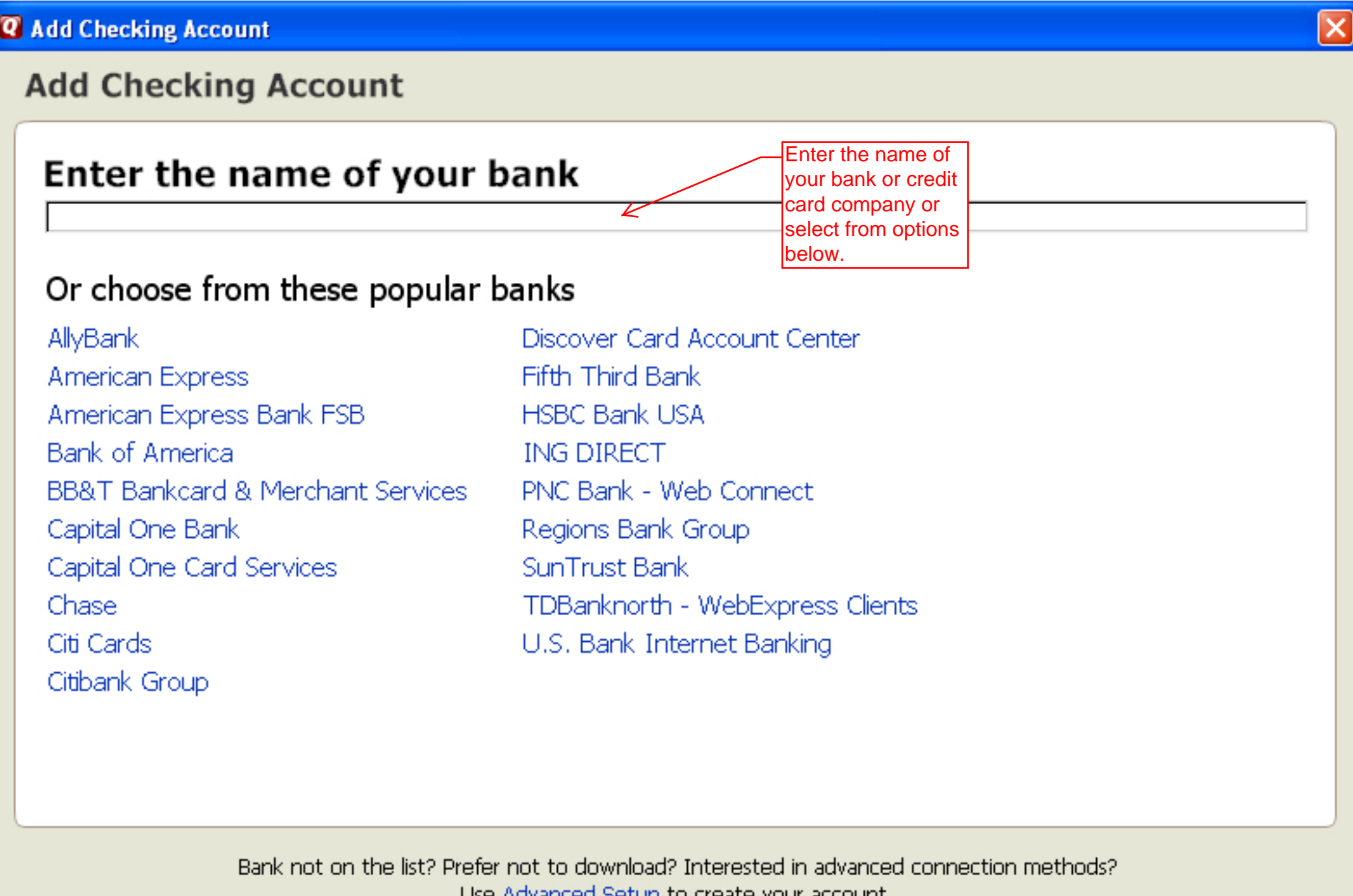

? Cancel

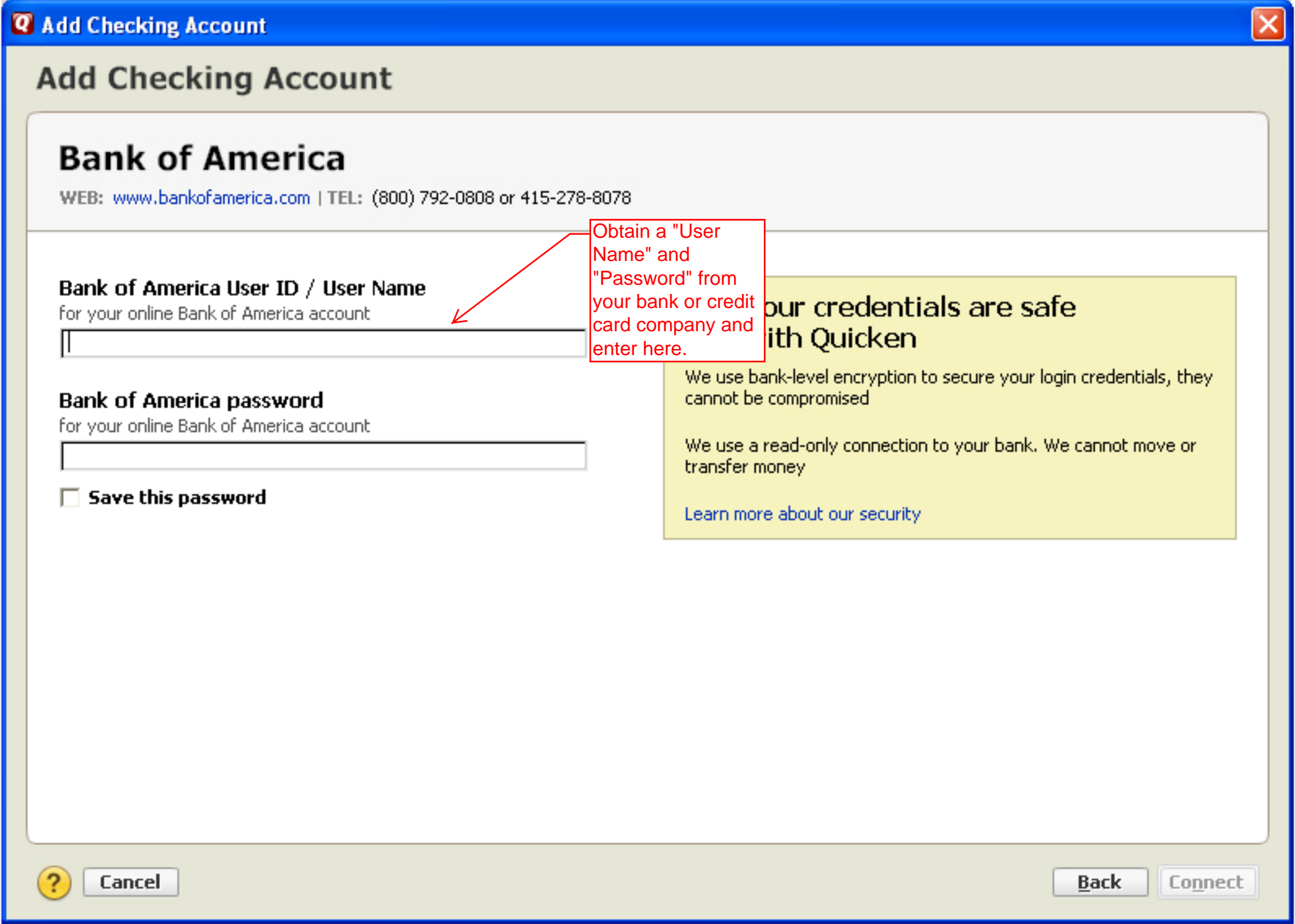